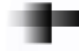

*Les exercices sont à faire sans calculatrice*

## **Exercice 1 : Calculs de puissances**

Calculer les nombres suivants et donner le résultat sous une forme simplifiée :

1.  $2^5 \times 2^3$ 2.  $(-1)^3 + (-1)^2$ 3.  $\frac{3^3-3^2}{2}$ 3 4.  $3^2\left(1-\frac{1}{2}\right)$ 3 ¶ 5.  $10^{-3} + \frac{1}{100}$  $10^{-2}$ 6.  $\frac{10^{-3}+1}{10^{-2}}$  $10^{-2}$ 

## **Exercice 2 : Produits**

Mettre sous la forme  $a^n$  ou  $-a^n$ .

1.  $21^6 \times 21^5$ 2.  $(-13)^4 \times (-13)^3$ 3.  $(-8)^2 \times 5^2$ 4.  $(5^4)^2 \times (5^3)^4$ 5.  $25^4 \times 5$ 6.  $(-5^3)^2 \times 7^6$ 7.  $27^3 \times (3^2)^3$ 

#### **Exercice 3 : Quotients**

Calculer les nombres suivants et donner le résultat sous la forme d'une fraction simplifiée :

1.  $\left(\frac{2}{5}\right)$ 3  $\vert$ <sup>3</sup> 2.  $\left(-\frac{3}{4}\right)$ 4  $\big)^4$  $3. \left(-\frac{25}{7}\right)$ 7  $\Big)^2 \times \Big(-\frac{14}{\pi}\Big)$ 5  $\vert$ <sup>2</sup> 4.  $\left(-\frac{4}{5}\right)$ 9  $\int_{0}^{3} \times \left(-\frac{27}{2}\right)$ 8  $\big)^3$ 5.  $\frac{2^{10} \times 2^4}{9^{11}}$ 2 11 6.  $(-3)^2 \times (3^4)^2 \times 3^{-1}$  $3^2 \times ((-3)^3)^4$ 

#### **Exercice 4 : Formes décimales**

Donner la forme décimale des nombres suivants :

1.  $5 \times 10^3 \times 10^{-2}$ 2.  $\frac{5 \times 10^5 \times 10^2}{2 \times 10 \times 10^8}$  $2 \times 10 \times 10^8$ 3.  $\frac{2}{5}$ 5  $\times (10^{-3})^2 \times \frac{1}{10^{-3}}$  $10^{-4}$ 4.  $0.0065 \times 10^3 + 5 \times 10^{-1}$ 5.  $0, 2 \times 10^2 \times 0.5 \times 10^{-3}$ 6.  $\frac{0.3^4}{0.2^2}$  $\frac{0,3}{0,6^2} \times 0,03^2$ 

## **Exercice 5 : Écriture scientifique**

On rappelle que l'écriture scientifique d'un nombre décimale est de la forme *a* × 10*<sup>n</sup>* avec *a* ∈ D∩] − 10 ; 10[ (soit un nombre décimale compris entre −10 exclus et 10 exclus) et *n* ∈ Z. *Exemple :*

- le nombre −252,006 a pour écriture scientifique −2,52006 ×  $10^2$ ,
- le nombre 0,0096 a pour écriture scientifique  $9, 6 \times 10^{-3}$ .

Donner l'écriture scientifique des nombres décimaux suivants :

<span id="page-1-0"></span>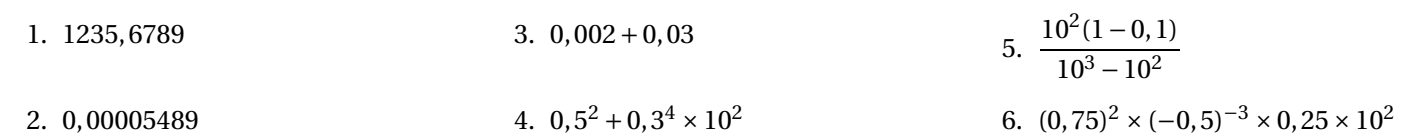

# **Exercice 6 : Calcul littéral**

*x* est un nombre réel positif strictement positif, *n* est un entier naturel non nul. Simplifier les expressions suivantes :

1. 
$$
\frac{x^2 \times x^3}{x^5}
$$
  
\n2.  $\frac{x^2 - x}{x}$   
\n3.  $x^3 - x^2 + x^2(1 - x)$   
\n4.  $x^n(x+1) - x^{n+1}$   
\n5.  $\frac{x^{n+1} - x^n}{x^{n-1}}$   
\n6.  $\frac{x + x \times x^2}{2x}$ 

æ.